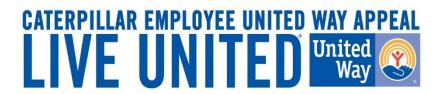

# 2017 Online Pledging Process Mexico Payroll Employees

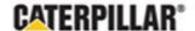

# United Way Campaign Underway Employee Notifications

- Campaign runs from August 7 to September 1, 2017 and is open to Caterpillar employees on Monterrey, Cienega de Flores, Santa Catarina, Acuna, Mexico City, Torreon, San Luis Potosi & Reynosa payroll
- Employees will receive an email August 7, 2017 from your facility communication team with a direct "Click here' link to pledge online
- Employees will have access to the Mexico pledge link via www.caterpillar.com/unitedway

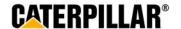

## **Accessing eWay**

All employees will need to login using the 7 digit PeopleSoft ID and the temporary password 'mexico2017'.

Site is available in English or Spanish translation (change selection at top of page).

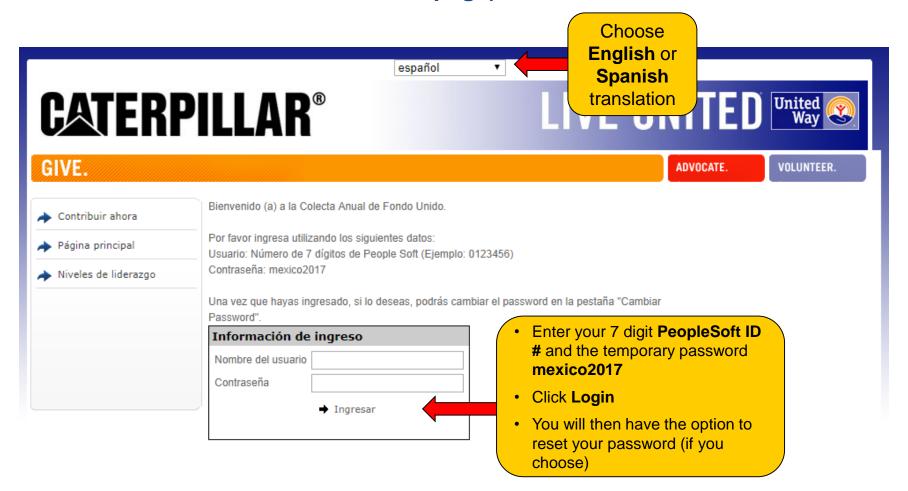

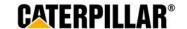

# **Pledge Now**

#### Click on 'Pledge Now' link

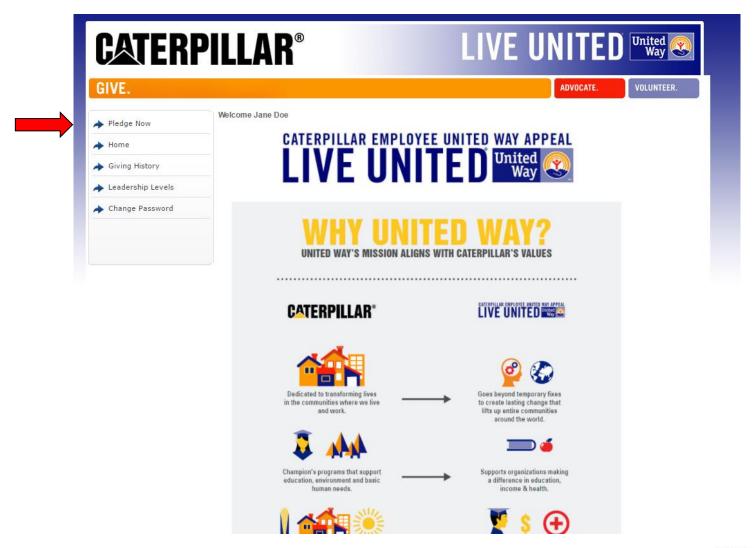

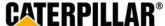

## **Employees who pledged in 2016**

If employee pledged in 2016 (Monterrey/Cienega de Flores employees), previous pledge summary will appear:

3 Options - Continue pledge, Change pledge, or I do not wish to contribute

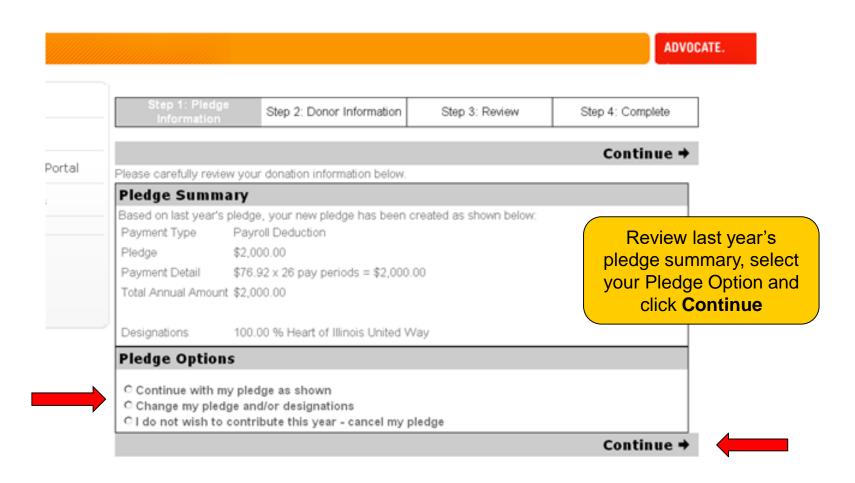

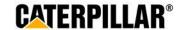

## **Pledging Options**

**Employees have 2 pledging options:** 

Payroll Deduction or No thanks. I do not wish to contribute at this time.

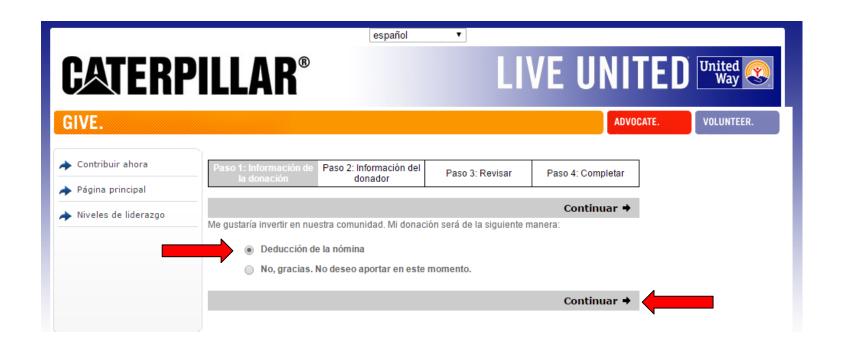

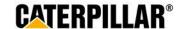

# **Option 1: Amount Per Pay Period**

Select or enter amount to be deducted per pay period (\$MXN) and click Continue

 Step 1: Pledge Information
 Step 2: Donor Information
 Step 3: Review
 Step 4: Complete

 ◆ Back
 Continue ◆

By making your pledge today you authorize the payroll contribution as marked below to begin effective pay period 1 of the 2018 calendar year.

Please indicate your contribution preference. If you select to contribute an amount per pay period, you will need to enter your current Caterpillar pay frequency (weekly, biweekly, or monthly). If you select the percentage option, you will need to input your gross salary information at the bottom of the page. Enter your salary with no comma or decimals. Any salary information entered is used for the sole purpose of gift calculation and will remain private.

| Pay   | Payroll Deduction Payment                                                |  |  |  |
|-------|--------------------------------------------------------------------------|--|--|--|
| I wou | I would like to contribute the following amount of \$Mex per pay period: |  |  |  |
|       | \$335.00 / pay period                                                    |  |  |  |
|       | \$135.00 / pay period                                                    |  |  |  |
|       | \$75.00 / pay period                                                     |  |  |  |
|       | \$15.00 / pay period                                                     |  |  |  |
|       | \$ / pay period                                                          |  |  |  |

# **Option 2: One-time Payroll Contribution**

Select or enter one-time contribution amount (\$MXN) to taken out of first paycheck in January 2018 and click Continue

|       | \$1,340.00                                                                         |
|-------|------------------------------------------------------------------------------------|
|       | \$1,004.00                                                                         |
|       | \$670.00                                                                           |
|       | \$335.00                                                                           |
|       | \$                                                                                 |
|       |                                                                                    |
| • Qui | isiera contribuir con el siguiente porcentaje de mi sueldo por cada fecha de pago: |
|       | 2.00 %                                                                             |
|       | 1.00 %                                                                             |
|       | 0.60 %                                                                             |
|       | 0.40 %                                                                             |
|       | %                                                                                  |

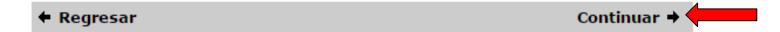

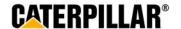

# **Option 3: Percentage of Annual Salary**

Select or enter percentage of annual salary to contribute, enter Salary (\$MXN) with no comma or decimals and click Continue

| Quisiera contribu | ir con el siguiente porcentaje de mi sueldo por cada fecha de pago: |         |  |
|-------------------|---------------------------------------------------------------------|---------|--|
| <b>2.00 %</b>     |                                                                     |         |  |
| <b>1.00 %</b>     |                                                                     |         |  |
| 0.60 %            |                                                                     |         |  |
| 0.40 %            |                                                                     |         |  |
|                   | %                                                                   |         |  |
|                   |                                                                     |         |  |
| •                 |                                                                     |         |  |
|                   |                                                                     |         |  |
| <b>←</b> Regresar | Cont                                                                | inuar 🕈 |  |

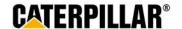

### **Donation Distribution**

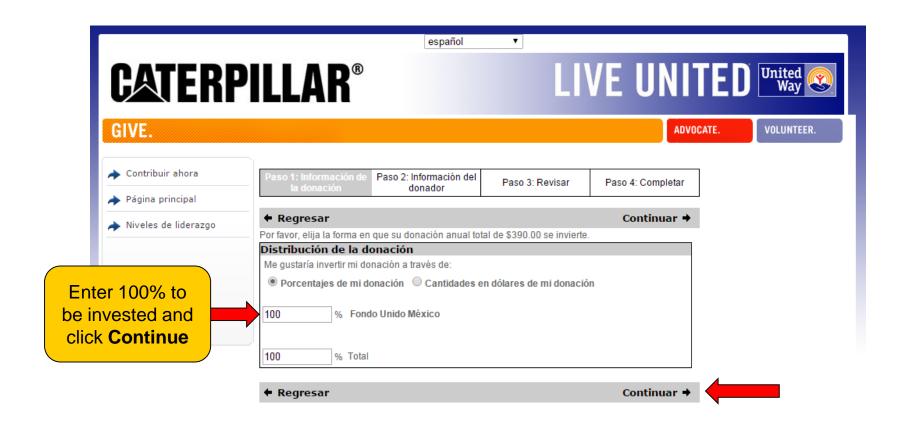

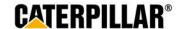

# **Donor Recognition**

Information on this page is optional. Employee can choose if they wish to remain anonymous by selecting the box under acknowledgements.

| Paso 1: Información de<br>la donación                                                                                                    | Paso 2: Información del donador | Paso 3: Revisar | Paso 4: Completar |  |  |
|----------------------------------------------------------------------------------------------------|---------------------------------|-----------------|-------------------|--|--|
| <b>←</b> Regresar                                                                                                    |                                 |                 | Continuar →       |  |  |
| Favor de revisar cuidadosamente la siguiente información. Para hacer cambios a su información personal, escriba la nueva información en el espacio proveído y presione "Continuar" para completar el proceso. Si desea hacer cambios a su contribución presione "Regresar" |                                 |                 |                   |  |  |
| кесопоcimientos                                                                                                    |                                 |                 |                   |  |  |
| Deseo recibir un acuse de recibo de United Way que confirme mi aportación.  Deseo divulgar mi nombre a la(s) agencia(s) que reciben mi aportación.                                                                                                    |                                 |                 |                   |  |  |
|                                                                                                    |                                 |                 |                   |  |  |
| Reconocimiento a                                                                                                    | nivel liderazgo                 |                 |                   |  |  |
| Me gustaría mencionar el regalo de mi cónyuge con el propósito de calificar para un nivel de<br>liderazgo.                                                                                                    |                                 |                 |                   |  |  |
| Información sobre                                                                                                    | la cuenta                       |                 |                   |  |  |
| Nombre del usuario                                                                                                    | mexico2016                      |                 |                   |  |  |
| Información personal                                                                                                    |                                 |                 |                   |  |  |
| Nombre de pila                                                                                                    | Demo                            |                 |                   |  |  |
| Apellido                                                                                                    | Mexico 2016                     |                 |                   |  |  |
| Required<br>PeopleSoft ID                                                                                                    | 0584324                         |                 |                   |  |  |

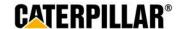

## **Enter Donor Information and click 'Continue'**

Information on this page is optional. Employee can enter or change information in these fields.

Información sobre la cuenta

Nombre del usuario

Información personal

| Nombre de pila              | Demo                       |            |             |
|-----------------------------|----------------------------|------------|-------------|
| Apellido                    | Donor                      |            |             |
| Required<br>PeopleSoft ID   | 0584324                    |            |             |
|                             |                            |            |             |
| Información del con         | tacto en el trabajo        |            |             |
| Correo electrónico del trat | bajo Kempf_Erika_C@cat.com |            |             |
| 0                           |                            |            |             |
| Número telefónico 1         |                            |            |             |
|                             |                            |            |             |
| Número telefónico 2         |                            | (opcional) |             |
| Número de fax               |                            | (opcional) |             |
| Dirección del trabajo       | D                          |            |             |
| Trabajo País                | Mexico                     | •          |             |
| Trabajo Dirección 1         |                            | (          | (opcional)  |
| Trabajo Dirección 2         |                            | (          | (opcional)  |
| Trabajo Ciudad              |                            |            | (opcional)  |
| Trabajo Provincia           |                            |            | (opcional)  |
| Trabajo Código postal       | (opcional)                 |            |             |
| ◆ Regresar                  |                            |            | Continuar → |

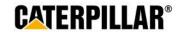

# Review Pledge Information and click 'Submit Contribution'

Paso 1: Información de Paso 2: Información del Paso 4: Completar la donación donador Enviar contribución > Regresar Favor de revisar la información sobre su contribución en la parte inferior; para efectuar un cambio presione "Editar". Si está satisfecho y no desea hacer ningún cambio, favor de presionar "Enviar contribución" editar Información personal Nombre demo mexico Dirección del trabajo Teléfono del trabajo Correo electrónico del trabajo kempf\_erika\_c@cat.com Reconocimientos ✓ I would like to be recognized for my contribution by Caterpillar and/or United Way. ☐ I would like to remain anonymous for Caterpillar and/or United Way recognition.

| editar <b>Donación</b>             |                                              |  |  |  |
|------------------------------------|----------------------------------------------|--|--|--|
| Estatus                            | Pendiente                                    |  |  |  |
| Forma de pago                      | Per Pay Period Deducción de la nómina        |  |  |  |
| Donación                           | \$390.00                                     |  |  |  |
| Deducción                          | \$15.00 x 26 los periodos de pago = \$390.00 |  |  |  |
| Cantidad total anual               | \$390.00                                     |  |  |  |
| editar Distribución de la donación |                                              |  |  |  |
| 100.00 % Fondo Unido México        |                                              |  |  |  |

**←** Regresar

Enviar contribución >

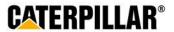

# Thank You Certificate and Pledge Receipt

After completing online pledge form, employee can:

- 1. Print this final page 'Thank you for your participation certificate' if needed for business unit raffles/drawings (only includes name & Employee ID)
- -Right click mouse
- -Select Print
- 2. Print pledge summary (includes pledge/dollar amount)
- -Click 'Print pledge summary'
- -Select Print
- \*Please note: Employee will also receive a confirmation email that contains pledge summary details and generic participation certificate.

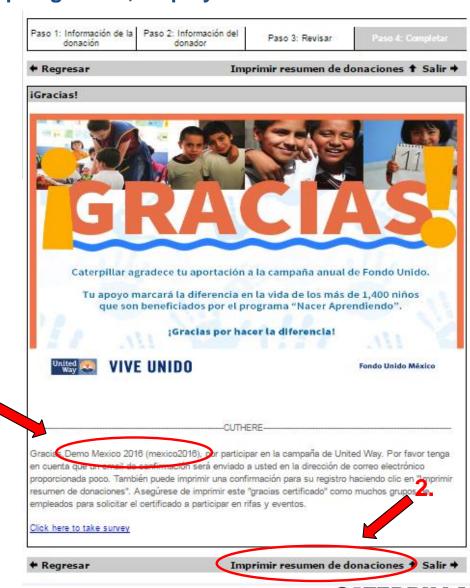

#### **Thank You Email**

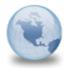

Caterpillar agradece tu apoyo

The CEUWA Campaign to: Kempf\_Erika\_C

Please respond to CEUWA\_Cat

Caterpillar: Confidential Green Retain Until: 07/28/2017

demo mexico,

Gracias por tu donación de \$390.00 a Fondo Unido México. Esta es la donación que registraste:

100% a Fondo Unido México

Da <u>clic aqui</u> para accesar a tu certificado de participación.

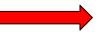

Sinceramente,

El Equipo de Fondo Unido y Caterpillar Employee United Way Appeal (CEUWA)

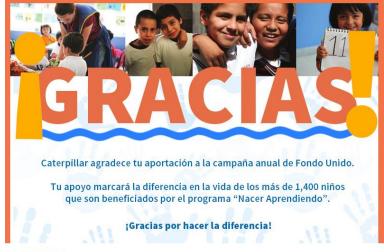

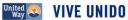

Fondo Unido México

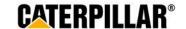